## SMMM Türmob şifresi ile Orka'da VKN sorgulama

# Muhasebe Yazılım Programlarının VKN ile Temel Mükellef Bilgileri Sorgu Servisinden Yararlanması

**[https://www.turmob.org.tr/haberler/796f7afc-5093-47b1-a94b-43a4d84c09f9/muhasebe](https://www.turmob.org.tr/haberler/796f7afc-5093-47b1-a94b-43a4d84c09f9/muhasebe-yazilim-programlarinin-vkn-ile-temel-mukellef-bilgileri-soru-servisinden-yararlanmasi)[yazilim-programlarinin-vkn-ile-temel-mukellef-bilgileri-soru-servisinden-yararlanmasi](https://www.turmob.org.tr/haberler/796f7afc-5093-47b1-a94b-43a4d84c09f9/muhasebe-yazilim-programlarinin-vkn-ile-temel-mukellef-bilgileri-soru-servisinden-yararlanmasi)**

1. Firmaya ait **SMMM 'nin Türmob (E-Birlik)** kısmında TC. ile giriş yapabilecek şekilde şifre alması lazım.

<https://service2.turmob.org.tr/?ReturnUrl=https://ebirlik.turmob.org.tr/AccountManager>

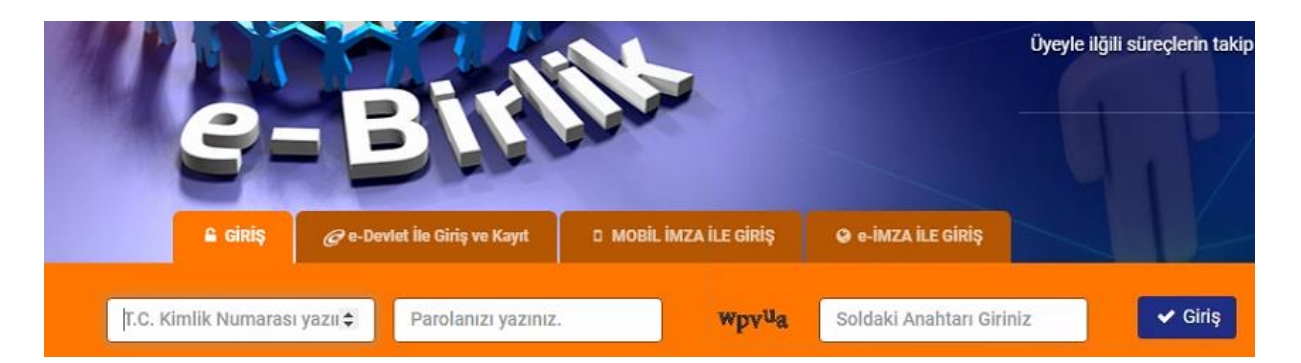

#### Api Key alabilmez için;

Bu şifrelerin Programda SMMM kısmından (TC Kimlik ile) TÜRMOB şifreleri kısmına girilmesi lazım.

Üyeliğiniz yoksa Yeni Üyelik oluşturmanız veya Hesabınıza erişemiyorsanız buradan hesabınızı aktif etmeniz lazım.

-------------------------------------------------------------------------------------------------------------------------------------

· Hesabınıza erişemiyor musunuz? · Yeni üyelik kaydı için tıklayınız.

2.

**Bilanço Modülüne** → **Tanımlamalar**

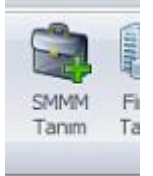

İlgili **SMM** üzerinde Sağ Tuş Düzelt. *E-Devlet Şifreleri*

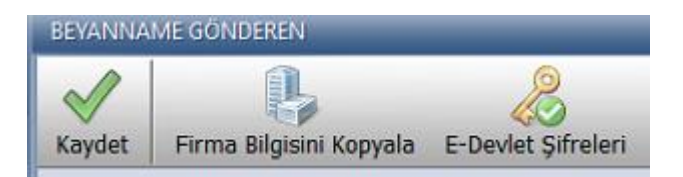

#### 3. **Türmob Şifreleri**

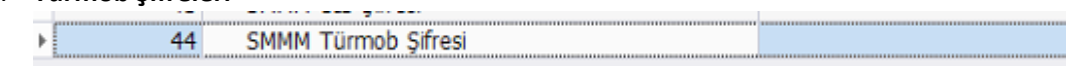

#### Türmob Şifresi →

SMMM 'nin TC.Kimlik Numarası Parola (SMMM 'nin Türmob siteye giriş şifresi)

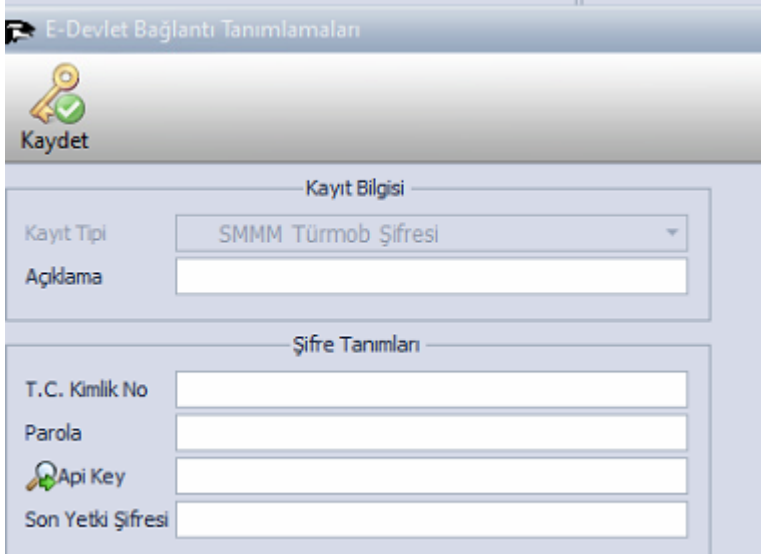

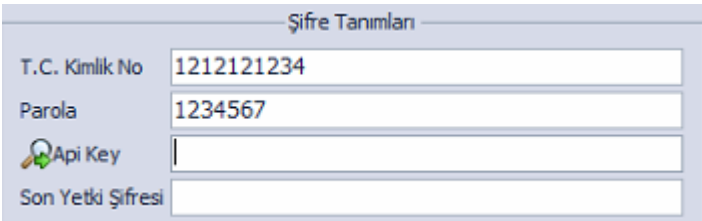

İlgili TC. (**SMMM**) ve şifre girilmesi lazım.

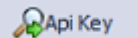

**Api Key** kısmını (mercek) çift tıklayarak Anahtar otomatik kayıt edilir. **Program otomatik Turmob E-Birlik sitesine girer. Size ait APİKEY (ORKA) kayıt eder.**

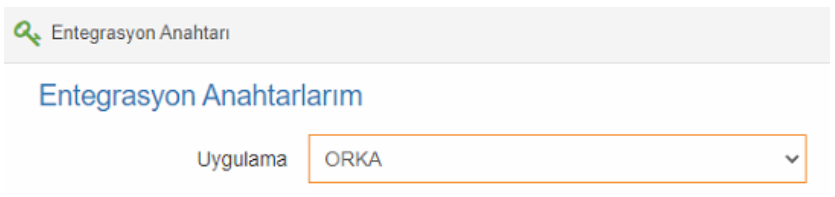

### **Müşavir E-Devlet ile giriş yaparsa;**

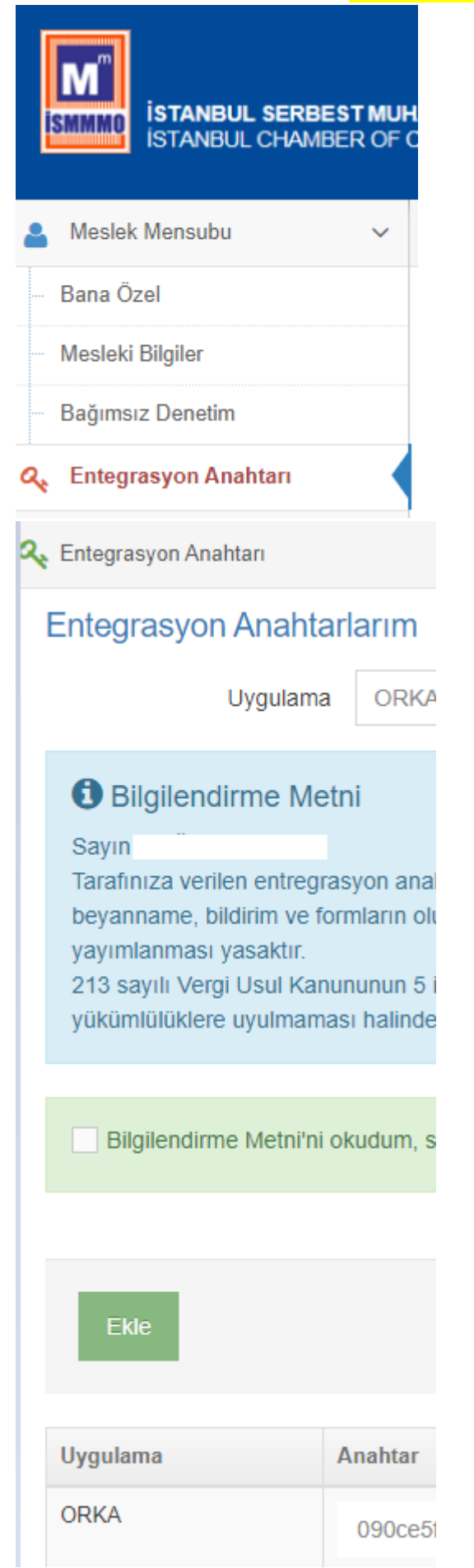

### **SMMM. Orka Kullanan Mükelleflere APİ Key ile giriş yapma.**

**Bu Api Key SMMM 'ler tarafından Ticari programımızı kullanan mükelleflere gönderilebilir.**

**Mükellef Firmaları sadece kendisine ait APİ Key 'i tanımlayacak** 

**TC.Kimlik-Parola** *boş* **geçilebilir.**

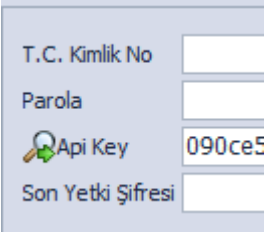

**Sorgulama yapabilir.**